## Question

Is there any way to skip the upgrading (Revit – 2016 to Revit – 2017) of link files in Revit?

Today I opened a quite big project which has lot of Revit Links. It takes lot of time to upgrade the linked files.

But ultimately, it's not use full, because it cannot be updated to the link files.

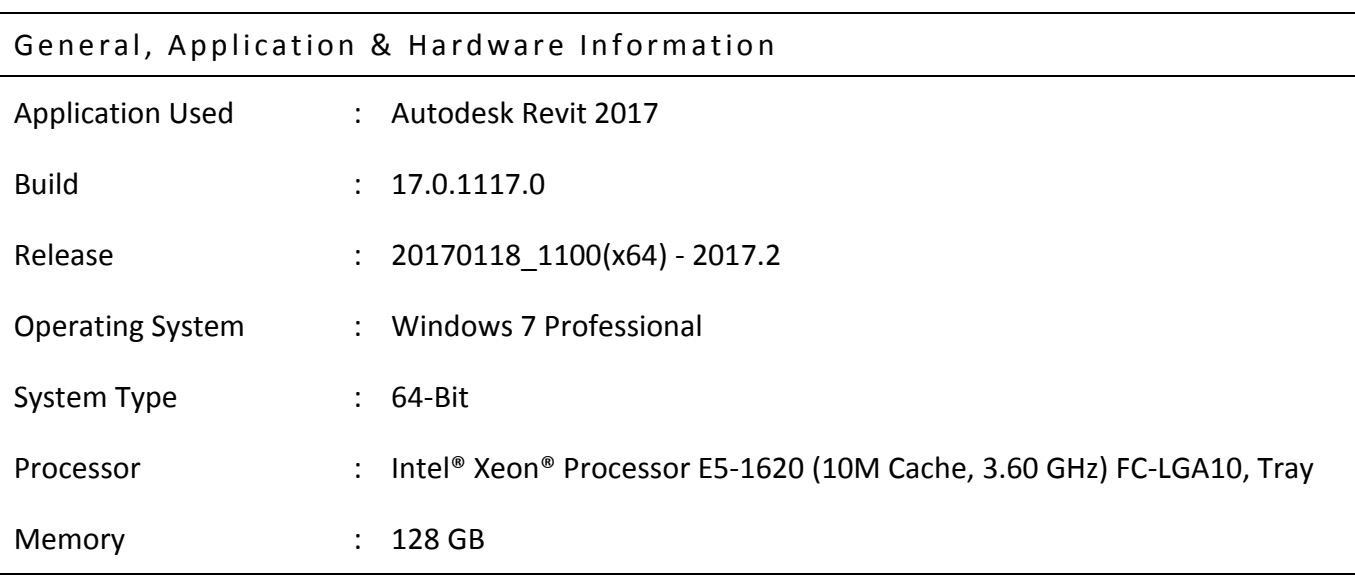

## Other Information's

## Screenshots & Related Information's

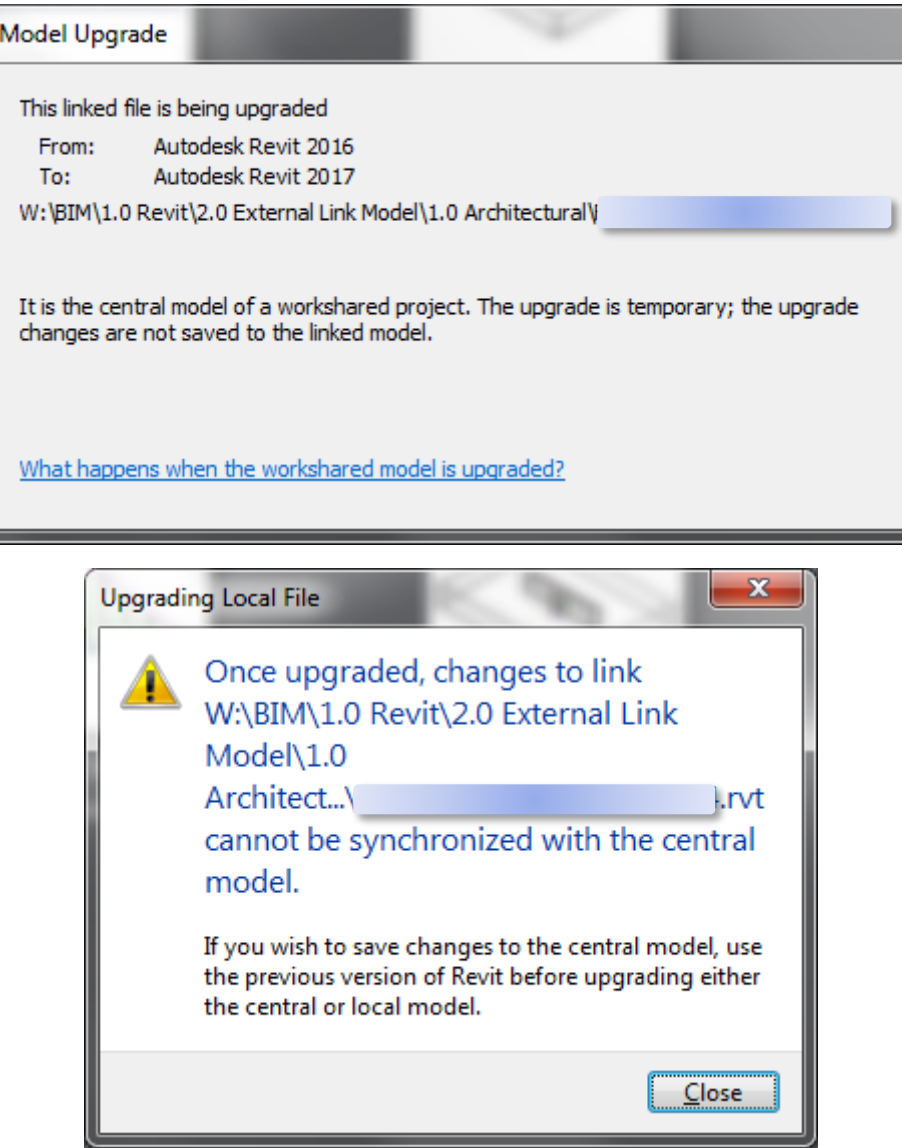

## Answer/Solution/Advise